Middle-East Journal of Scientific Research 10 (4): 440-443, 2011 ISSN 1990-9233 © IDOSI Publications, 2011

# **Application of Homotopy Perturbation Method to Nonlinear Drinfeld-Sokolov-Wilson Equation**

<sup>1</sup>Esmaeil Alibeiki and <sup>2</sup>Ahmad Neyrameh

<sup>1</sup>Department of Engineering, Gonbad Kavoos Branch, Islamic Azad University, Gonbad Kavoos, Iran Department of Mathematics, Gonbad Kavoos Branch, Islamic Azad University, Gonbad Kavoos, Iran <sup>2</sup>

**Abstract:** Homotopy perturbation method has been applied to solve many functional equations so far. In this work, we propose this method (HPM), for solving Drinfeld-Sokolov-Wilson equation [14-15]. Numerical solutions obtained by the homotopy perturbation method are compared with the exact solutions. The results for some values for the variables are shown in the tables and the solutions are presented as plots as well, showing the ability of the method.

**Key words:** Homotopy perturbation method • Drinfeld-Sokolov-Wilson

Large varieties of physical, chemical and biological phenomena are governed by nonlinear evolution equations. Except a limited number of these problems, most of them do not have precise analytical solutions so that they have to be solved using other methods. Homotopy perturbation method has been used by many mathematicians and engineers to solve various functional equations. This method continuously deforms a simple problem, easy to solve, into a difficult problems under study [1-2]. Almost all perturbation methods are based on the assumption of the existence of a small parameter in the equation. But most non-linear problems have no such a small parameter. This method has been proposed to eliminate the small parameter. In recent years the application of homotopy perturbation theory has appeared in many researches [3-13].

**Solution of System of Partial Differential Equations by Homotopy Perturbation Method:** We first consider the system of partial differential equations written in an operator form

$$
\frac{\partial u_1}{\partial t} + \frac{\partial u_2}{\partial x_1} + \dots + \frac{\partial u_n}{\partial x_{n-1}} + N_1 = g_1,
$$
  
\n
$$
\frac{\partial u_2}{\partial t} + \frac{\partial u_1}{\partial x_1} + \dots + \frac{\partial u_n}{\partial x_{n-1}} + N_2 = g_2,
$$
  
\n
$$
\vdots
$$
  
\n
$$
\frac{\partial u_n}{\partial t} + \frac{\partial u_2}{\partial x_1} + \dots + \frac{\partial u_1}{\partial x_{n-1}} + N_n = g_n.
$$
 (1)

**INTRODUCTION** with initial conditions

$$
u_1(x_1, x_2,... x_{n-1}, 0) = f_1(x_1, x_2,... x_{n-1}),
$$
  
\n
$$
u_2(x_1, x_2,... x_{n-1}, 0) = f_2(x_1, x_2,... x_{n-1}),
$$
  
\n
$$
\vdots
$$
  
\n
$$
u_n(x_1, x_2,... x_{n-1}, 0) = f_n(x_1, x_2,... x_{n-1}).
$$
\n(2)

Where  $N_1, N_2, \ldots, N_n$  are nonlinear operators and  $g_1, g_2, \ldots, g_n$  are inhomogeneous terms.

To solve system (1) by homotopy perturbation method, we construct the following homotopies:

$$
(1-p)\left(\frac{\partial U_1}{\partial t} - \frac{\partial u_{10}}{\partial t}\right) + p\left(\frac{\partial U_1}{\partial t} + \frac{\partial U_2}{\partial x_1} + \dots + \frac{\partial U_n}{\partial x_{n-1}} + N_1 - g_1\right) = 0,
$$
  
\n
$$
(1-p)\left(\frac{\partial U_2}{\partial t} - \frac{\partial u_{20}}{\partial t}\right) + p\left(\frac{\partial U_2}{\partial t} + \frac{\partial U_1}{\partial x_1} + \dots + \frac{\partial U_n}{\partial x_{n-1}} + N_2 - g_2\right) = 0,
$$
  
\n
$$
\vdots
$$
  
\n
$$
(1-p)\left(\frac{\partial U_n}{\partial t} - \frac{\partial u_{n0}}{\partial t}\right) + p\left(\frac{\partial U_n}{\partial t} + \frac{\partial U_2}{\partial x_1} + \dots + \frac{\partial U_1}{\partial x_{n-1}} + N_n - g_n\right) = 0.
$$
  
\n(3)

Let's present the solution of the system (3) as the following

$$
U_1 = U_{10} + pU_{11} + p^2U_{12} + ...,
$$
  
\n
$$
U_2 = U_{20} + pU_{21} + p^2U_{22} + ...,
$$
  
\n
$$
U_3 = U_{30} + pU_{31} + p^2U_{32} + ...,
$$
  
\n
$$
\vdots
$$
  
\n
$$
U_n = U_{n0} + pU_{n1} + p^2U_{n2} + ...
$$
\n(4)

**Corresponding Author:** A. Neyrameh, Department of Mathematics, Gonbad Kavoos Branch, Islamic Azad University, Gonbad Kavoos, Iran.

Equating the coefficients of the terms with the identical We have the following scheme powers of *p*, leads to

$$
\rho^{0} \cdot \begin{cases}\n\frac{\partial U_{10}}{\partial t} - \frac{\partial u_{10}}{\partial t} = 0, \\
\frac{\partial U_{20}}{\partial t} - \frac{\partial u_{20}}{\partial t} = 0, \\
\vdots \\
\frac{\partial U_{n0}}{\partial t} - \frac{\partial u_{n0}}{\partial t} = 0,\n\end{cases}
$$
\n
$$
\rho^{1} \cdot \begin{cases}\n\frac{\partial U_{11}}{\partial t} + \frac{\partial u_{10}}{\partial t} + \frac{\partial U_{20}}{\partial x} + \dots + \frac{\partial U_{n0}}{\partial x_{n-1}} + M_{10} - g_1 = 0, \\
\frac{\partial U_{22}}{\partial t} + \frac{\partial u_{20}}{\partial t} + \frac{\partial U_{10}}{\partial x_1} + \dots + \frac{\partial U_{n0}}{\partial x_{n-1}} + M_{20} - g_2 = 0, \\
\vdots \\
\frac{\partial U_{n1}}{\partial t} + \frac{\partial u_{10}}{\partial t} + \frac{\partial U_{20}}{\partial x_1} + \dots + \frac{\partial U_{n0}}{\partial x_{n-1}} + M_{n0} - g_n = 0, \\
\frac{\partial U_{12}}{\partial t} + \frac{\partial U_{21}}{\partial x_1} + \dots + \frac{\partial U_{n1}}{\partial x_{n-1}} + M_{11} = 0, \\
\vdots \\
\frac{\partial U_{n2}}{\partial t} + \frac{\partial U_{11}}{\partial x_1} + \dots + \frac{\partial U_{n1}}{\partial x_{n-1}} + M_{21} = 0, \\
\vdots \\
\frac{\partial U_{n2}}{\partial t} + \frac{\partial U_{21}}{\partial x_1} + \dots + \frac{\partial U_{n1}}{\partial x_{n-1}} + M_{n1} = 0, \\
\vdots \\
\frac{\partial U_{1j}}{\partial t} + \frac{\partial U_{2j-1}}{\partial x_1} + \dots + \frac{\partial U_{nj-1}}{\partial x_{n-1}} + M_{1j-1} = 0, \\
\vdots \\
\frac{\partial U_{nj}}{\partial t} + \frac{\partial U_{2j-1}}{\partial x_1} + \dots + \frac{\partial U_{nj-1}}{\partial x_{n-1}} + M_{nj-1} = 0.\n\end{cases}
$$
\n
$$
\vdots
$$

Where  $M_{ij}$ ,  $i = 1, 2, \dots, n, j = 0, 1, 2, \dots, n-1$ , are terms that obtain with equating the coefficients of the nonlinear operators  $N_{ij}$ ,  $i = 1, 2, \dots, n$ ,  $j = 0, 1, 2, \dots, n-1$ , with the identical powers of *P*

For simplicity we take

$$
U_{10} = u_{10} = f_1(x_1, x_1, \dots, x_{n-1}),
$$
  
\n
$$
U_{20} = u_{20} = f_2(x_1, x_1, \dots, x_{n-1}),
$$
  
\n
$$
\vdots
$$
  
\n
$$
U_{n0} = u_{n0} = f_n(x_1, x_1, \dots, x_{n-1}).
$$
\n(5)

$$
U_{11}(x,t) = -\int_0^t \left(\frac{\partial U_{20}}{\partial x_1} + \dots + \frac{\partial U_{n0}}{\partial x_{n-1}} + M_{10} - g_1\right) dt,
$$
  
\n
$$
U_{21}(x,t) = -\int_0^t \left(\frac{\partial U_{10}}{\partial x_1} + \dots + \frac{\partial U_{n0}}{\partial x_{n-1}} + M_{20} - g_2\right) dt,
$$
  
\n
$$
\vdots
$$
  
\n
$$
U_{n1}(x,t) = -\int_0^t \left(\frac{\partial U_{20}}{\partial x_1} + \dots + \frac{\partial U_{10}}{\partial x_{n-1}} + M_{n0} - g_n\right) dt.
$$

Having this assumption we get the following iterative equations

$$
U_{1j}(x,t) = -\int_0^t \left(\frac{\partial U_{2j-1}}{\partial x_1} + \dots + \frac{\partial U_{n0}}{\partial x_{n-1}} + M_{1j-1}\right)dt, j = 2, 3, \dots,
$$
  

$$
U_{2j}(x,t) = -\int_0^t \left(\frac{\partial U_{1j-1}}{\partial x_1} + \dots + \frac{\partial U_{nj-1}}{\partial x_{n-1}} + M_{2j-1}\right)dt, j = 2, 3, \dots,
$$
  

$$
\vdots
$$
  

$$
U_{nj}(x,t) = -\int_0^t \left(\frac{\partial U_{2j-1}}{\partial x_1} + \dots + \frac{\partial U_{1j-1}}{\partial x_{n-1}} + M_{nj-1}\right)dt, j = 2, 3, \dots.
$$

The approximate solution of (1) can be obtained by setting  $p = 1$ 

$$
u_1 = \lim_{p \to 1} U_1 = U_{10} + U_{11} + U_{12} + ...,
$$
  
\n
$$
u_2 = \lim_{p \to 1} U_2 = U_{20} + U_{21} + U_{22} + ...,
$$
  
\n
$$
u_3 = \lim_{p \to 1} U_3 = U_{30} + U_{31} + U_{32} + ...,
$$
  
\n
$$
\vdots
$$
  
\n
$$
u_n = \lim_{p \to 1} U_n = U_{n0} + U_{n1} + U_{n2} + ....
$$
  
\n(6)

**Applications:** Consider the following Drinfeld-Sokolov-Wilson equation

$$
\frac{\partial u}{\partial t} + 3v \frac{\partial v}{\partial x} = 0,
$$
\n
$$
\frac{\partial v}{\partial t} - 2 \frac{\partial^3 v}{\partial x^3} + \frac{\partial u}{\partial x} v + 2u \frac{\partial v}{\partial x} = 0.
$$
\n(7)

With the following initial condition

$$
u(x,0) = 3\sec h^{2}(x),
$$
  
\n
$$
v(x,0) = 2\sec h(x).
$$
 (8)

(5) For solving Eq (7) with initial conditions (8) according to the homotopy perturbation, we construct the following homotopy:

$$
(1-p)\left(\frac{\partial U}{\partial t} - \frac{\partial u_0}{\partial t}\right) + p\left(\frac{\partial U}{\partial t} + 3V\frac{\partial^3 V}{\partial x^3}\right) = 0,
$$
  
\n
$$
(1-p)\left(\frac{\partial V}{\partial t} - \frac{\partial v_0}{\partial t}\right) + p\left(\frac{\partial V}{\partial t} - 2\frac{\partial^3 V}{\partial x^3} + \frac{\partial U}{\partial x}V + 2U\frac{\partial V}{\partial x}\right) = 0,
$$
  
\nor  
\n
$$
\frac{\partial U}{\partial t} - \frac{\partial u_0}{\partial t} + p\left(\frac{\partial u_0}{\partial t} + 3V\frac{\partial^3 V}{\partial x^3}\right) = 0,
$$
  
\n
$$
\frac{\partial V}{\partial t} - \frac{\partial v_0}{\partial t} + p\left(\frac{\partial v_0}{\partial t} - 2\frac{\partial^3 V}{\partial x^3} + \frac{\partial U}{\partial x}V + 2U\frac{\partial V}{\partial x}\right) = 0.
$$
  
\n(9)

Suppose the solution of Eq. (9) has the for

$$
U = U_0 + pU_1 + p^2U_2 + ...
$$
  
\n
$$
V = V_0 + pV_1 + p^2V_2 + ...
$$
\n(10)

Substituting (10) into (9) and equating the coefficients of the terms with the identical powers of *p*

$$
P^{0} : \begin{cases} \frac{\partial U_{0}}{\partial t} - \frac{\partial u_{0}}{\partial t} = 0, \\ \frac{\partial V_{0}}{\partial t} - \frac{\partial v_{0}}{\partial t} = 0, \\ \frac{\partial V_{1}}{\partial t} + \frac{\partial u_{0}}{\partial t} + \frac{\partial^{3} U_{0}}{\partial x^{3}} 3V_{0} \frac{\partial^{3} V_{0}}{\partial x^{3}} = 0, \\ \frac{\partial V_{1}}{\partial t} + \frac{\partial v_{0}}{\partial t} - 2 \frac{\partial^{3} V_{0}}{\partial x^{3}} + \frac{\partial U_{0}}{\partial x} V_{0} + 2U_{0} \frac{\partial V_{0}}{\partial x} = 0, \\ P^{2} : \begin{cases} \frac{\partial U_{2}}{\partial t} + 3V_{0} \frac{\partial V_{1}}{\partial x} + 3V_{1} \frac{\partial V_{0}}{\partial x} V_{1} = 0, \\ \frac{\partial V_{2}}{\partial t} + 3V_{0} \frac{\partial V_{1}}{\partial x} + 3V_{1} \frac{\partial V_{0}}{\partial x} V_{1} = 0, \end{cases} \\ P^{2} : \begin{cases} \frac{\partial V_{2}}{\partial t} + 2 \frac{\partial^{3} V_{1}}{\partial x} + \frac{\partial U_{1}}{\partial x} V_{0} + \frac{\partial U_{0}}{\partial x} V_{1} + 2U_{1} \frac{\partial V_{0}}{\partial x} + 2U_{0} \frac{\partial V_{1}}{\partial x} = 0. \\ \frac{\partial V_{j}}{\partial t} + 3 \sum_{0}^{j-1} V_{k} \frac{\partial V_{j-1-k}}{\partial x} = 0, \\ \frac{\partial V_{j}}{\partial t} - 2 \frac{\partial^{3} V_{j-1}}{\partial x^{3}} + \sum_{k=0}^{j-1} \frac{\partial U_{k}}{\partial x} V_{j-1-k} + 2 \sum_{k=0}^{j-1} U_{k} \frac{\partial V_{j-1-k}}{\partial x} = 0. \end{cases}
$$

We start with initial approximations  $u(x,0)$  and  $v(x,0)$  given by Eq. (8)

$$
U_0 = u_0 = 3\sec h^2(x),
$$
  
\n
$$
V_0 = v_0 = 2\sec h(x).
$$
 (11)

And we have the following recurrent equations for  $j = 1, 2, 3, \dots$ 

$$
U_{j} = -3\int_{0}^{t} \left(-2\frac{\partial^{3}V_{j-1}}{\partial x^{3}} + \sum_{k=0}^{j-1} \frac{\partial U_{k}}{\partial x} V_{j-1-k} + 2\sum_{k=0}^{j-1} U_{k} \frac{\partial V_{j-1-k}}{\partial x}\right) dt,
$$
  

$$
V_{j} = -3\int_{0}^{t} \left(\sum_{0}^{j-1} V_{k} \frac{\partial V_{j-1-k}}{\partial x}\right) dt.
$$
 (12)

With the iteration formula (12) we get

$$
U_1 = -12sec^2(x)tan(x)t,
$$
  
\n
$$
V_1 = 24sec(x)tan(x)^3t + 20sec(x)
$$
  
\n
$$
tan(x)t - 24sec(x)^3tan(x)t,
$$
  
\n
$$
U_2 = -360t^2 sec(x)^2 tan(x)^4 - 396t^2 sec(x)^2 tan(x)^2
$$
  
\n
$$
-60t^2 sec(x)^2 + 360t^2 sec(x)^4 tan(x)^2 + 72t^2 sec(x)^4
$$
  
\n
$$
V_2 = 72t^2 sec(x)^5 + 244t^2 sec(x) + 2880t^2 sec(x)tan(x)^6
$$
  
\n
$$
-3240t^2 sec(x)^3 tan(x)^4 + 360t^2 sec(x)^5 tan(x)^2 + 2648t^2 sec(x)tan(x)^2
$$
  
\n+5280t<sup>2</sup>sec(x)tan(x)<sup>4</sup> - 2832t<sup>2</sup>sec(x)<sup>3</sup>tan(x)<sup>2</sup> - 312t<sup>2</sup>sec(x)<sup>3</sup>,  
\nAn approximation to the solution of (7) can be obtained  
\nby setting  $p = 1$ 

$$
u = \lim_{p \to 1} U = U_0 + U_1 + U_2 + ...,
$$
  

$$
v = \lim_{p \to 1} V = V_0 + V_1 + V_2 + ....
$$

3 0 ,*j j*  $u^* = \sum U$  $=\sum_{j=0}^{3} U_j$ , and  $v^* = \sum_{j=0}^{3}$  $\boldsymbol{0}$ ,*j j*  $v^* = \sum V$ Suppose  $u^* = \sum_{j=0} U_j$ , and  $v^* = \sum_{j=0} V_j$ , the results are

presented in Table 1 and Fig. 1.

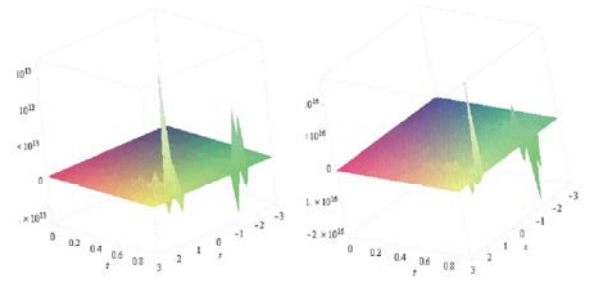

Fig. 1: The numerical results for are, respectively (a) and (c)

## **CONCLUSIONS**

In this article, we have applied homotopy perturbation method for the solving the nonlinear Drinfeld-Sokolov-Wilson equation The results show that the homotopy perturbation method is a powerful mathematical tool for solving systems of nonlinear partial differential equations having wide applications in polynomial in Adomian method. In our work, we use the perturbation method Physics Letters A [In press]. maple package to carry the computations. 10. Ganji, D.D., 2006. The application of He's homotopy

research project published in this university. Mathematics and Computation, 173: 493-500.

- 1. He, J.H., 2000. A coupling method of homotopy Solitons and Fractals [In press]. technique and perturbation technique for nonlinear 13. Cveticanin, L., 2006. Homotopy-perturbation method 35(1): 37-43. Solitons and Fractals, 30: 1221-1230.
- Mathematics and Computation, 156: 527-539. Letters A., 318: 345-353.
- 3. He, J.H., 2003. Homotopy perturbation method: a new 15. Engui Fan, Uniformly constructing a series of explicit
- 4. He, J.H., 2004. The homotopy perturbation method 16: 819-839.
- 5. He, J.H., 2005. Application of homotopy perturbation Sov. Math. Dokl., 23: 457-462. method to nonlinear wave equations Chaos, Solitons 17. Drinfel'd, V.G. and V.V. Sokolov, 2005. Lie algebras
- 6. He, J.H., 2006. Homotopy perturbation method for Math., 30: 1975-2005. solving boundary value problems, Physics Letters 18. Wilson, G., 1982. The affine Lie algebra (1) 2 *C* and an
- 7. He, J.H., 2005. Limit cycle and bifurcation of 89(7): 332-334. nonlinear problems, Chaos, Solitons and Fractals, 26(3): 827-833.
- 8. He, J.H., 1999. Homotopy perturbation technique, Computer Methods in Applied Mechanics and Engineering, 178: 257-262.
- sciences and engineering. This method is introduced to 9. Biazar, J. and H. Ghazvini, Exact solutions for overcome the difficulty arising in calculating Adomain nonlinear Schrödinger equations by He's homotopy
	- **ACKNOWLEDGEMENT** heat transfer, Physics Letters A., 355: 337-341. perturbation method to nonlinear equations arising in
- With special thank full from Islamic Azad University integral equations: Homotopy perturbation method Gonbad Kavous Branch, that this article is resulting from and Adomian's decomposition method, Applied 11. Abbasbandy, S., 2006. Numerical solutions of the
	- **REFERENCES** perturbation method: application to quadratic Riccati 12. Odibat, Z. and S. Momani, Modified homotopy differential equation of fractional order, Chaos,
	- problems, International J. Non-Linear Mechanics, for pure nonlinear differential equation, Chaos,
- 2. He, J.H., 2004. Comparison of homotopy perturbation 14. Kaya, D. and S.M. El-Sayed, 2003. A numerical method and homotopy analysis method, Applied method for solving Jaulent-Miodek equation, Physics
	- nonlinear analytical technique, Applied Mathematics exact solutions to nonlinear equations in and Computation, 135: 73-79. mathematical physics, Chaos, Solitons and Fractals.
	- for nonlinear oscillators with discontinuities, Applied 16. Drinfeld, V.G. and V.V. Sokolov, 1981. Equations of Mathematics and Computation, 151: 287-292. Korteweg-de Vries type and simple Lie algebras,
	- and Fractals, 26: 695-700. and equations of Korteweg-de Vries type, J. Sov.
	- A., 350: 87-88. equation of Hirota and Satsuma, Phys. Lett. A.,